## LABORATORIO DI ARCHITETTURA DEI **CALCOLATORI**

lezione n° 5

Prof. Rosario Cerbone

rosario.cerbone@uniparthenope.it

http://digilander.libero.it/rosario.cerbone

a.a. 2008-2009

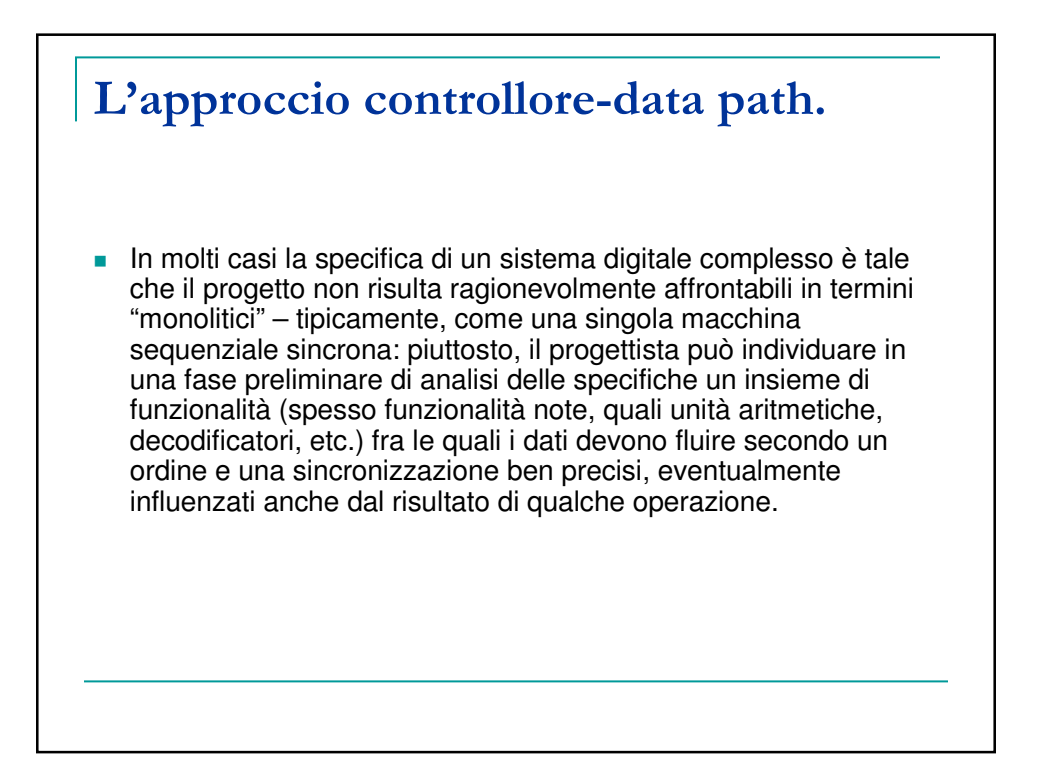

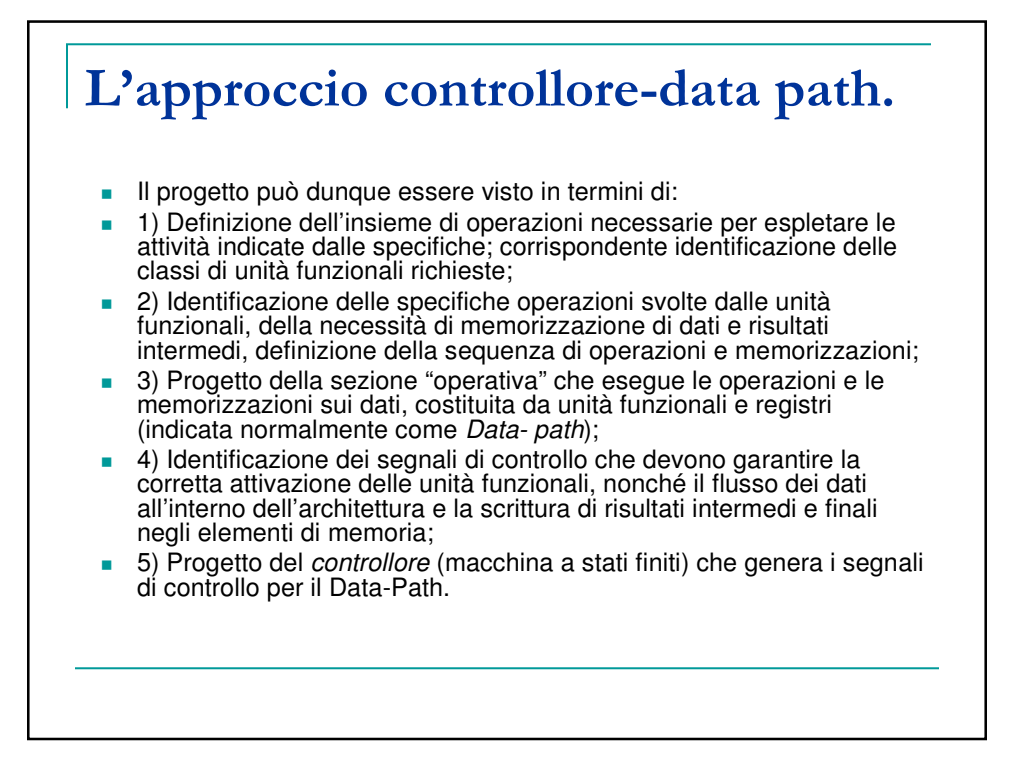

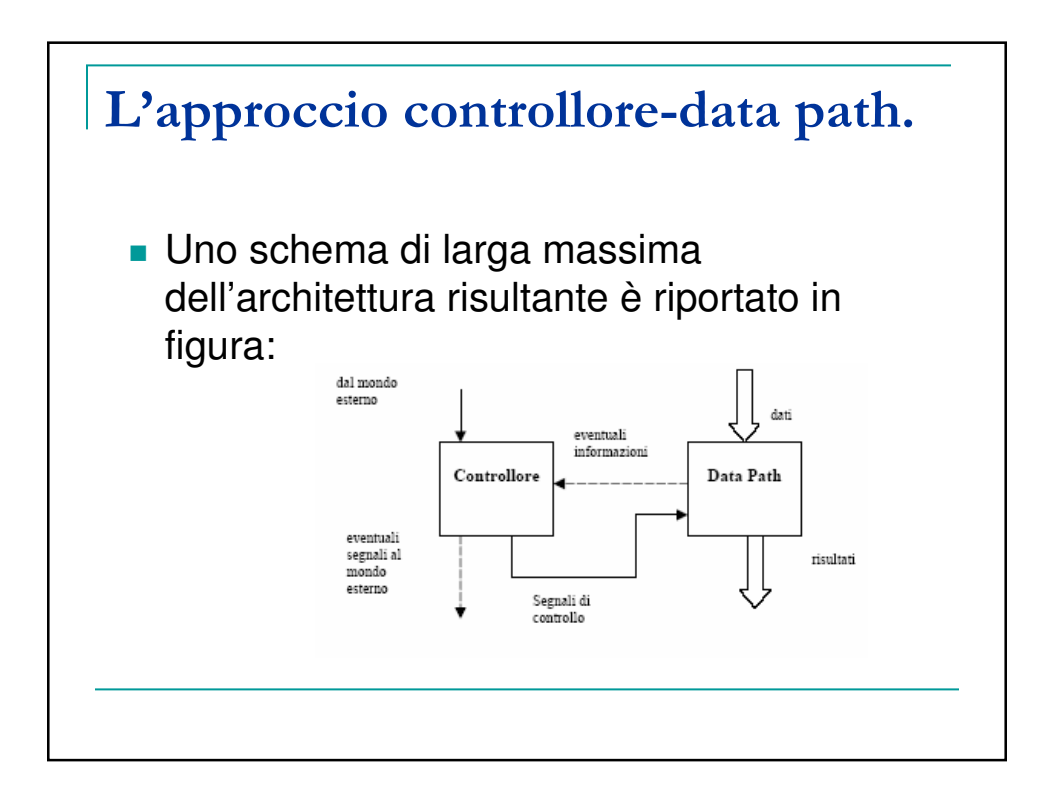

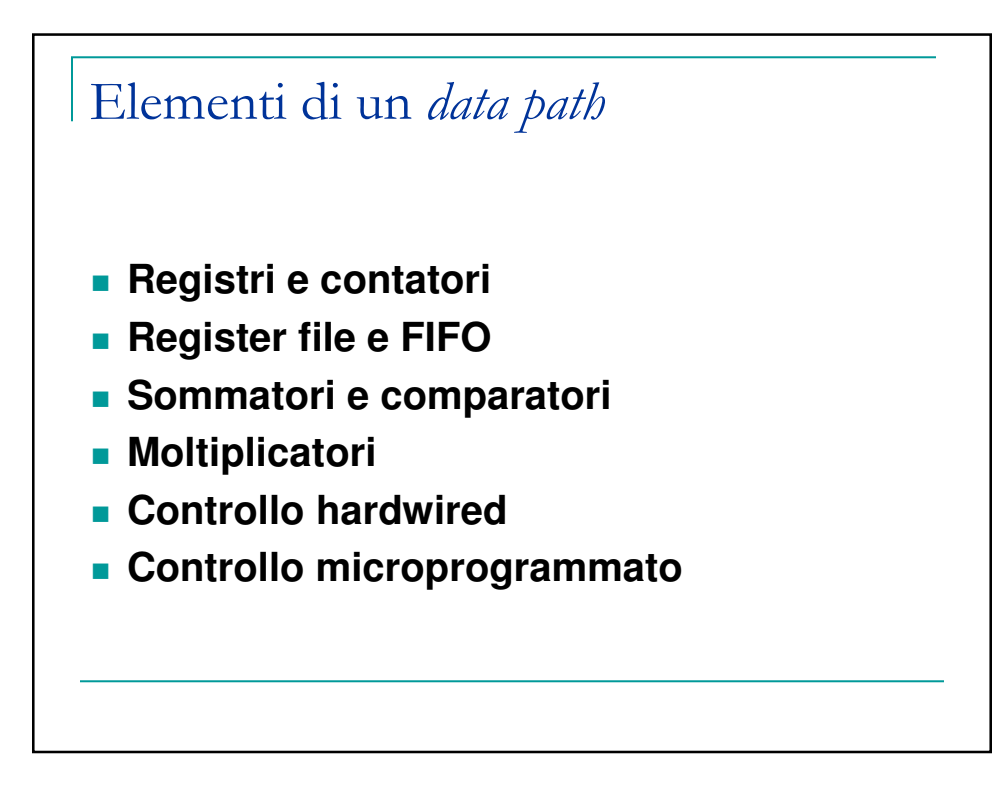

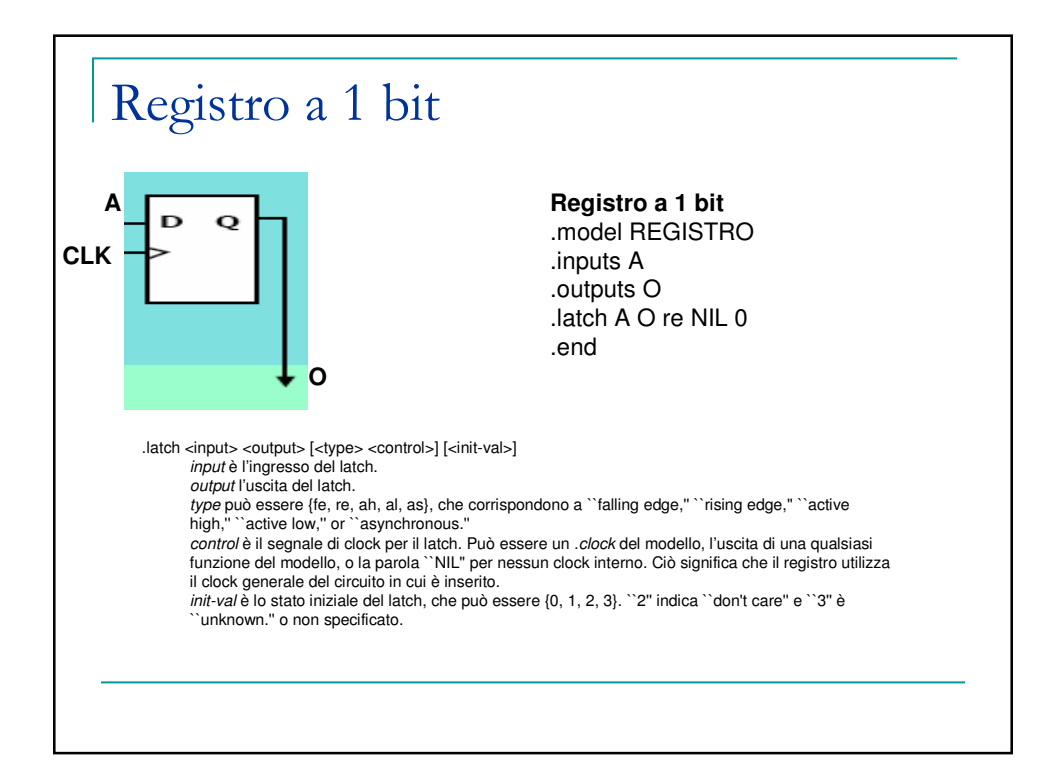

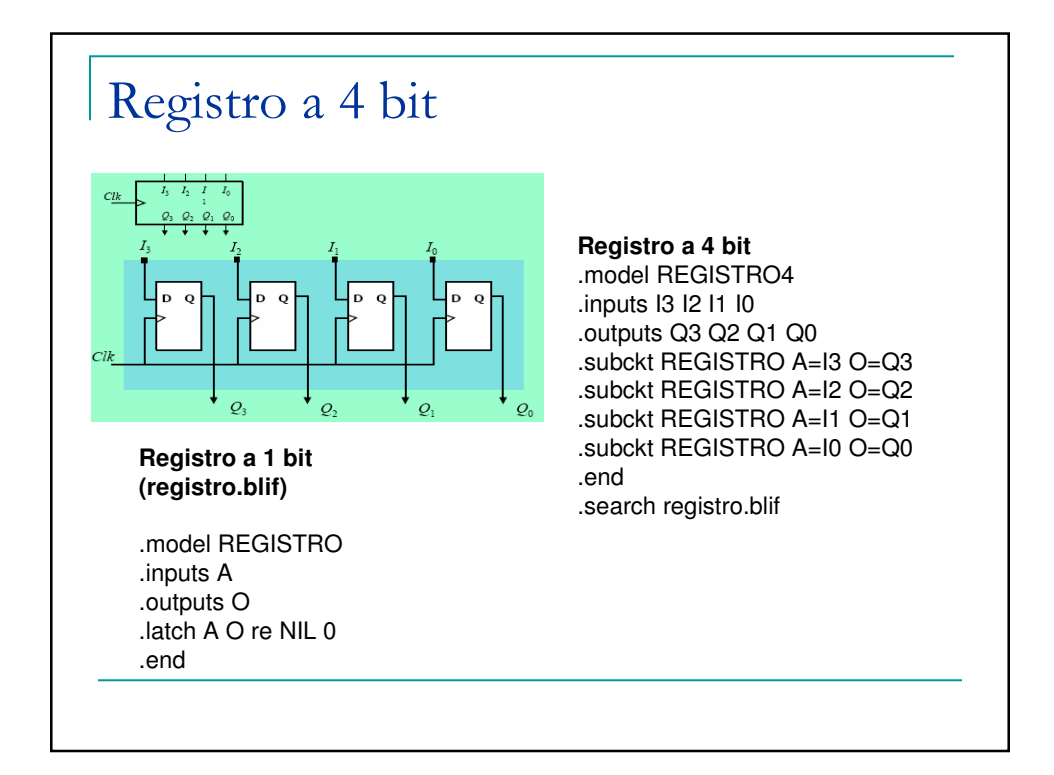

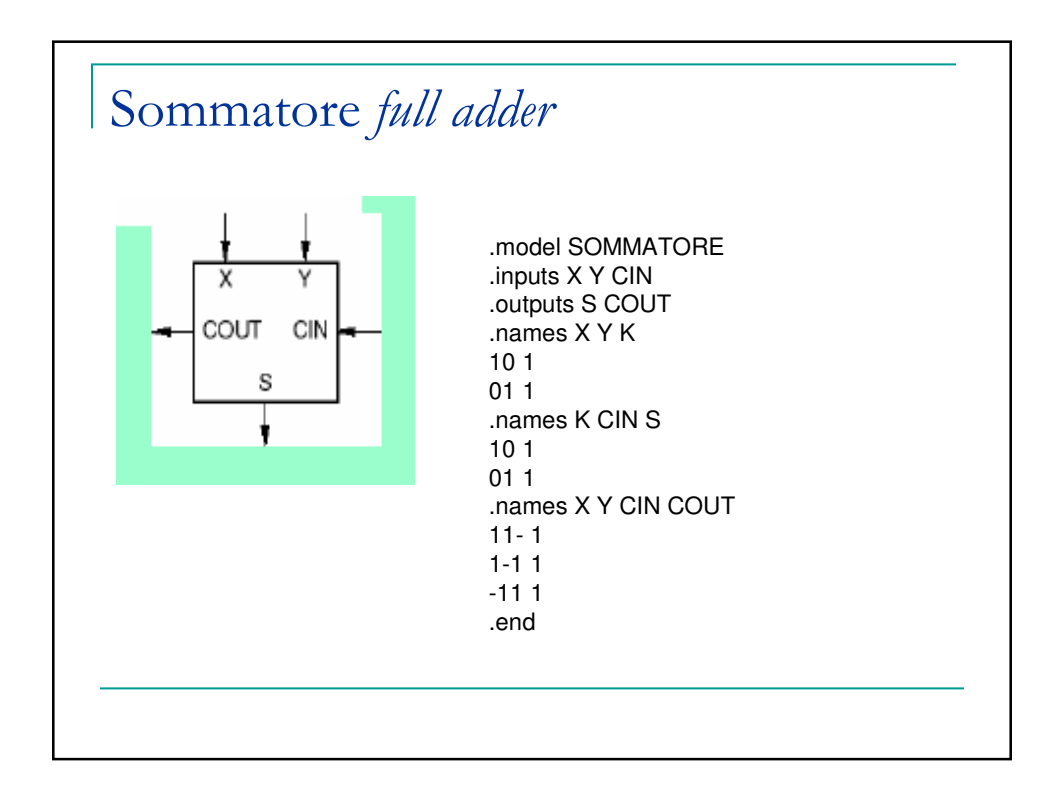

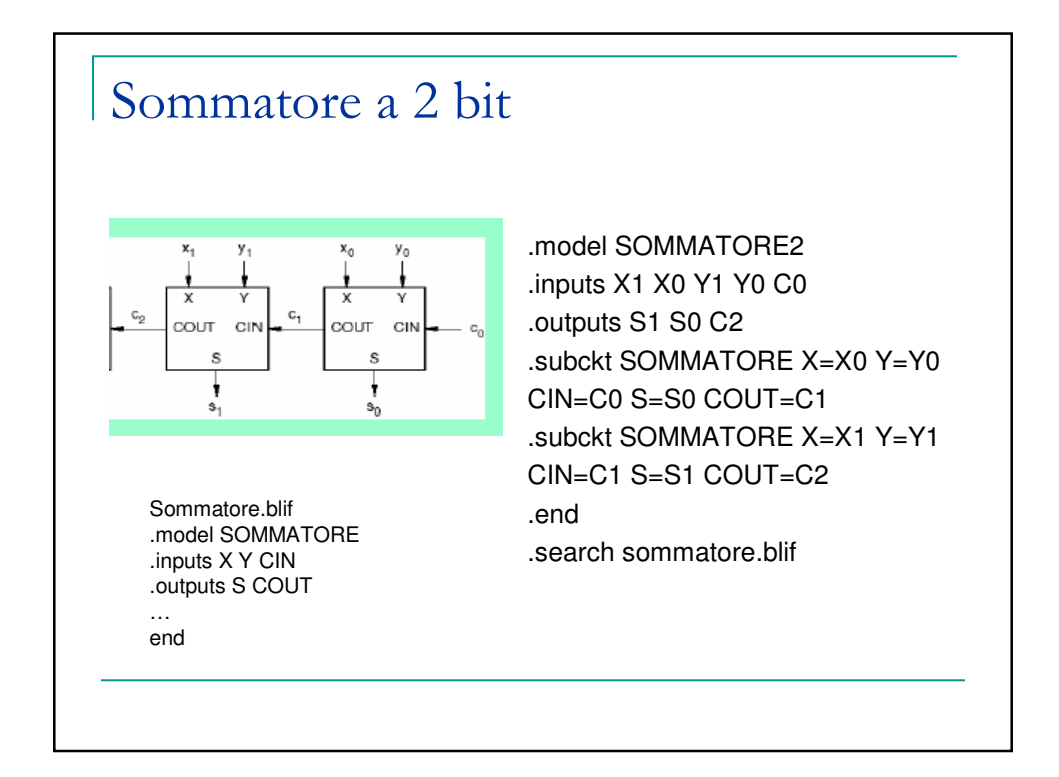

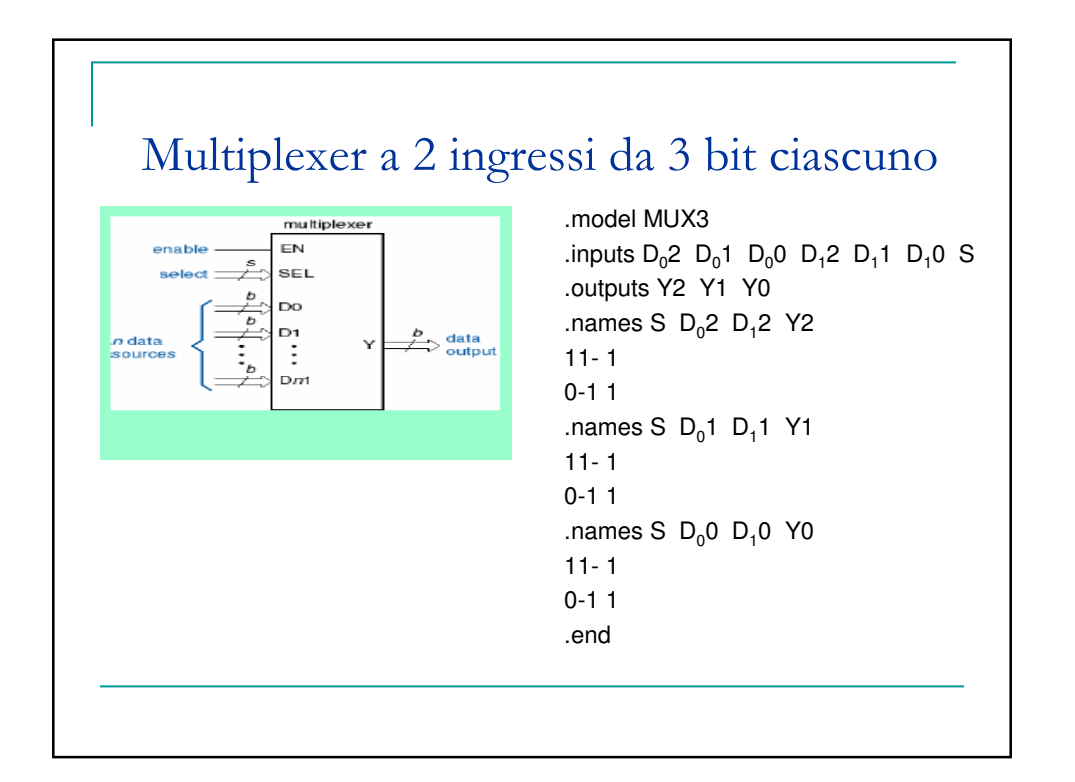

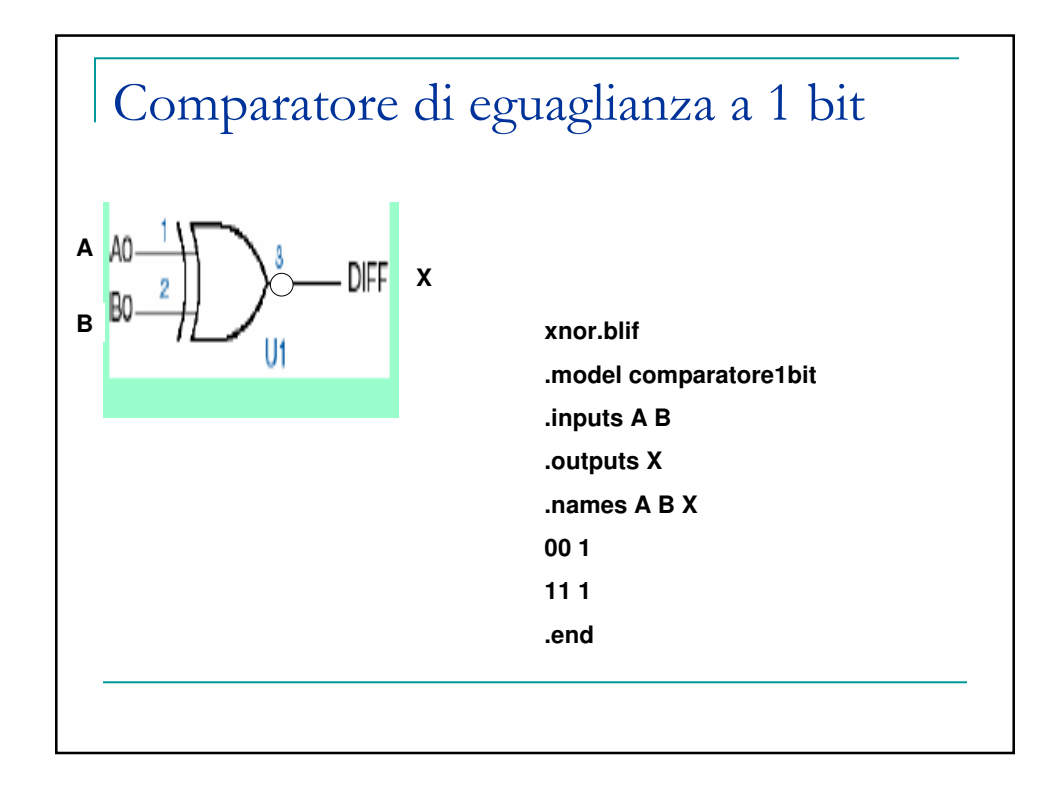

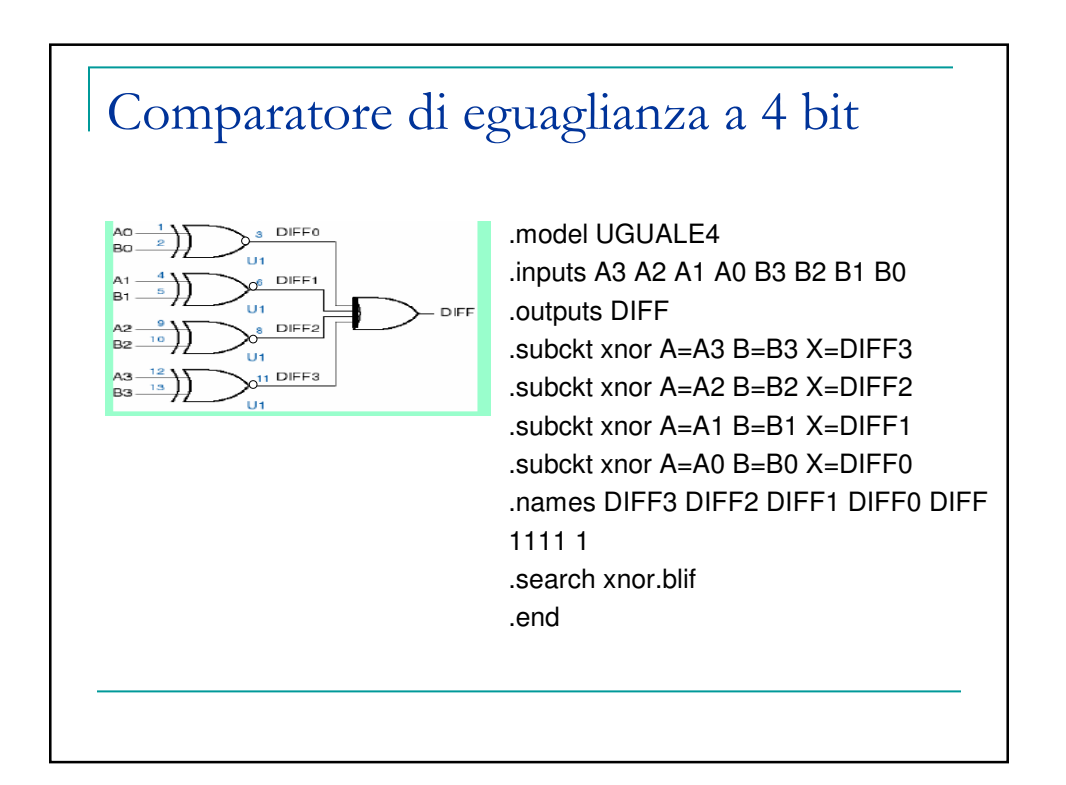

## Librerie

- **Aggiungere alle librerie precedenti i seguenti** modelli in blif:
- **Multiplexer 4 in 1 out**
- Decodificatore 2 in 4 out
- Decodificatore BCD decimale
- Codificatore binario  $4$  in  $-2$  out
- Codificatore decimale BCD

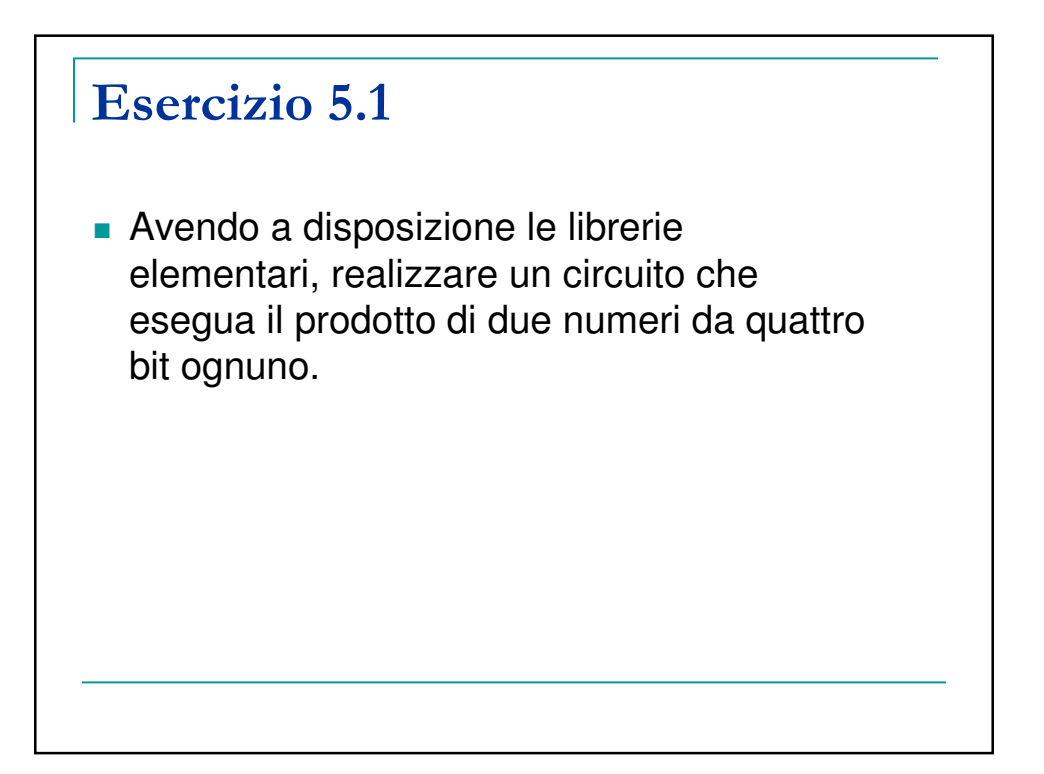

## Esercizio 5.2

**Progettare una rete che esegua il confronto** tra due numeri A e B di 8 bit ognuno indicando, con l'uscita alta, che A è maggiore di B.